# VI Quick Reference Card

The first thing you need to know is that VI uses 2 modes: insert mode, and command mode.

When invoked, vi is in command mode, where cursor movement and text deletion and pasting occur. Input mode is initiated by several commands used to insert or change text. In input mode. ESC (escape) is used to leave input mode: In command mode. ESC is used to cancel a partial command:

## **Command Mode**

#### Movement by line - screen

nG or:n go to line n (i.e. 7G = got line 7)

n first position on line \$ last position on line

first non-whitespace char on line ^ or \_ first character on next, prev line

^f. ^b (Ctrl-f/b)scroll foward, back one full screen ^d, ^u (Ctrl-d/u)scroll forward, back half a screen ^e, ^y (Ctrl-e/v)show one more line at bottom, top

go to the bottom of the screen Z [enter] position line with cursor at top of screen position line with cursor at middle of screen Z.

position line with cursor at bottom of screen :set number shows the line numbers

:set nonumber swiches off line numbers

Markers:

M[position] set marker p for this line `[position] move to mark position p

move to marker p first non-blank '[position]

## Other movement:

fm forward to character m Fm backward to character m tm forward to character before m Tm backward to character after m w

move to next word (stops at puncuation) W move to next word (skips punctuation)

move to previous word b

В move to previous word (skips punctuation) end of word (puncuation not part of word)

Ε end of word (punctuation part of word)

next, previous sentence ĵ<u>], [</u>[ next, previous section }, { next, previous paragraph goto matching parenthesis () {} []

h, j, k, l Left, down, up, right

## Input Mode:

#### Text changes

append after cursor а A or \$a append at end of line insert before cursor insert at beginning of line I or i open line below cursor  $\circ$ open line above cursor cm change text (m is movement) delete (m is movement) dm

Ьb delete line

#### Cut/Copy/Paste

D or d\$ delete to end of line delete char under cursor Х Х delete char before cursor ym vank to buffer (m is movement) vank to buffer current line yy or Y paste from buffer after cursor paste from buffer before cursor "bdd cut line into named buffer b (a..z) "hn paste from named buffer b

### Search and replace

/[search string] search forward for [search string] ?[search string] search backward for [search string]

repeat search (forward) n repeat search (backward)

:s/old/new replace next occurence of old with new :s/old/new/g replace all occurences on the line :x,ys/old/new/g replace all ocurrences from line x to y replace all occurrences in file :%s/old/new/q same as above, with confirmation

:%s/old/new/gc

Other

Indent n lines (m is movement) n>m

un-indent left n lines (m is movement) n<m

swicthes the case repeat last command

IJ undo changes on current line

undo last command

join end of line with next line (at <cr>)

insert text from external file f ·r*f* 

show status

## Starting VI and saving files

vi filename

write to file and quit :wa write to file :w :w! write to file forced :q! quit without savings

shows all kind of options which are configurable show all

And of course there is always "man vi" for additional help.

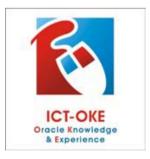